## **Subiectul II (30 de puncte)**

**Pentru fiecare dintre itemii 1 şi 2 scrieţi pe foaia de examen litera care corespunde răspunsului corect.**   $\mathbf{r}$ 

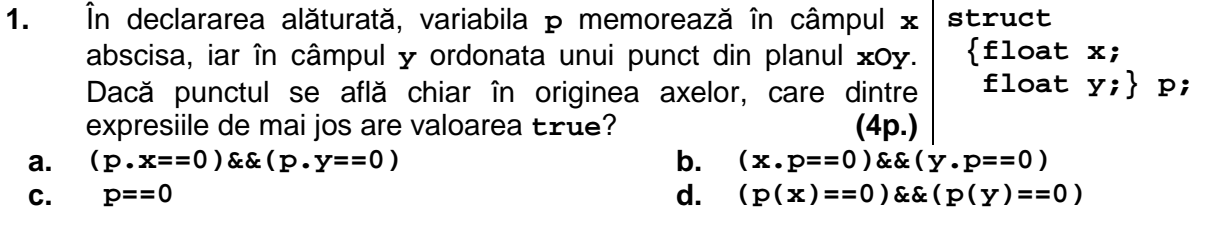

**2.** Ce valoare are variabila **s** de tip sir de caractere după executarea instructiunilor de mai jos?

**strncpy(s,strstr(″examen″,″am″),4); s[4]='\0'; (4p.)**

**a. amen b. exam c. menn d. men**

## **Scrieţi pe foaia de examen răspunsul pentru fiecare dintre cerinţele următoare.**

- **3.** Scrieţi matricea de adiacenţă a arborelui cu rădăcină, cu **6** noduri, numerotate de la **1** la **6**, definit prin următorul vector "de taţi": (**0**, **1**, **1**, **1**, **3**, **3**). **(6p.)**
- 4. Fiecare element al unei liste simplu înlăntuite, alocată dinamic, reţine în câmpul **nr** un număr întreg, iar în câmpul **urm** adresa următorului element din listă sau **NULL** dacă nu există un element următor. Ce valori au variabilele întregi **a** si b după executarea secventei alăturate, dacă variabila **p** retine adresa primului element al listei de mai jos, iar variabila **q** este de acelaşi tip cu **p**?

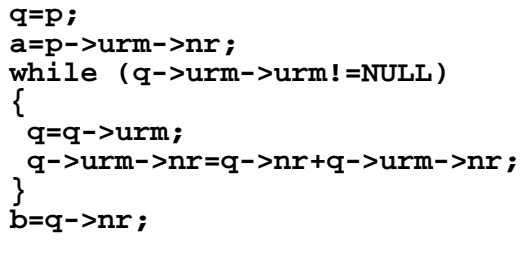

**(6p.)**

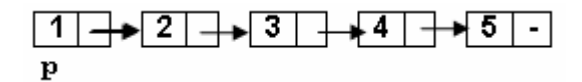

 **5.** Scrieţi un program **C/C++** care citeşte de la tastatură un număr natural **n** (**1**≤**n**≤**10**) apoi construieşte în memorie o matrice cu **2\*n** linii şi **2\*n** coloane, numerotate de la **1** la **2\*n**, astfel încât parcurgând doar liniile impare ale matricei de sus în jos şi fiecare linie impară de la stânga la dreapta se obtin în ordine strict crescătoare toate numerele impare cuprinse în intervalul **[1,4\*n2 ]**, iar parcurgând doar liniile pare ale matricei de sus în jos şi fiecare linie pară de la dreapta la stânga se obtin în ordine strict crescătoare toate numerele pare cuprinse în intervalul **[1,4\*n2 ]**, ca în exemplu.

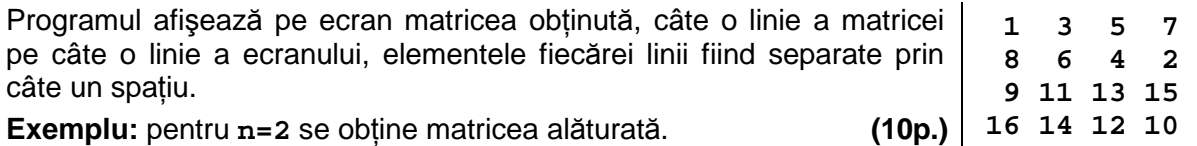